知 S6860 如何通过命令行查询设备表项后自动输出到文件里?

[ARP](https://zhiliao.h3c.com/questions/catesDis/104) MAC[地址表](https://zhiliao.h3c.com/questions/catesDis/578) **[许鹏鹏](https://zhiliao.h3c.com/User/other/24897)** 2022-03-21 发表

组网及说明

不涉及

问题描述

设备是否可以通过命令行查询完设备表项后,如mac、arp、路由表,能够自动将回显输出到文档内保 存至设备上,以便能够后续直接通过ftp的方式导出

## 过程分析

## <2091-S6860>dis arp >> 20220321arp.txt

<2091-S6860>dir Directory of flash: 0-rw- 6234 Mar 21 2022 16:16:21 20220321arp.txt

<2091-S6860>more 20220321arp.txt

Type: S-Static D-Dynamic O-Openflow R-Rule M-Multiport I-Invalid IP address MAC address VLAN/VSI Interface/Link ID Aging Type 192.168.89.11 9ce8-9572-832a 1 XGE1/0/21 85779 D 导出文档打开如下:

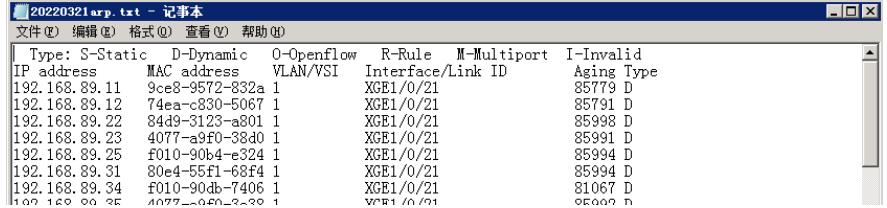

## 解决方法

可通过命令 >>将输出导入到文档里, dis arp >> 20220321arp.txt, 其他命令也类似使用